## **Socat**

Socat (для SOcket CAT) устанавливает два потока двунаправленного байта и передает данные между ними. Каналами данных могут быть файлы, каналы, устройства (терминал или модем и т. Д.) Или сокеты (Unix, IPv4, IPv6, raw, UDP, TCP, SSL). Он обеспечивает поиск, протоколирование и отслеживание, различные режимы для межпроцессного обмена и многие другие опции.

<http://www.dest-unreach.org/socat/>

## **Установка**

apt **install** socat

## **Ссылки**

[socat примеры использования утилиты](https://server-gu.ru/socat-examples/)

[Как связать Docker-контейнеры, не заставляя приложение читать переменные окружения / Хабр](https://habr.com/ru/post/260053/)

[Установка socat в Ubuntu / Linux Mint / Debian](https://onstartup.ru/set/socat/)

[Установка socat в Unix/Linux | linux-notes.org](https://linux-notes.org/ustanovka-socat-v-unix-linux/)

## **<http://sysadminmosaic.ru/socat/socat>**

**2019-01-16 23:05**

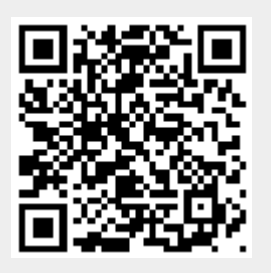